## Prepareschema Switch Of Exchange Server 2010 Setup >>>CLICK HERE<<<

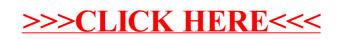